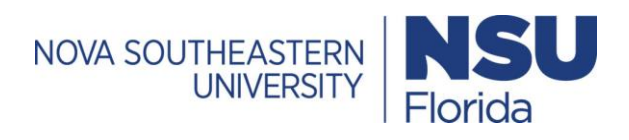

## **How to obtain and Register ResponseWare**

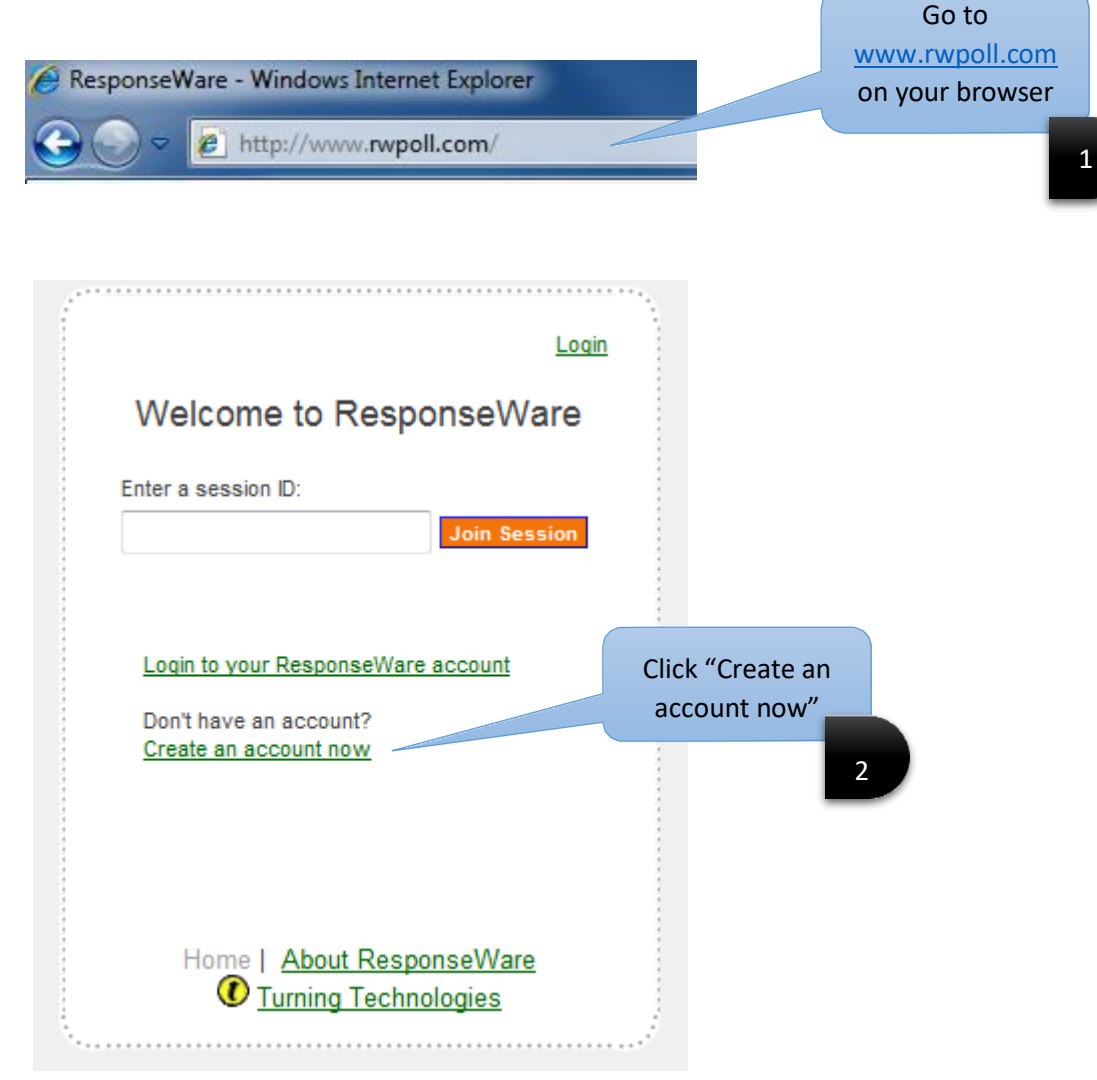

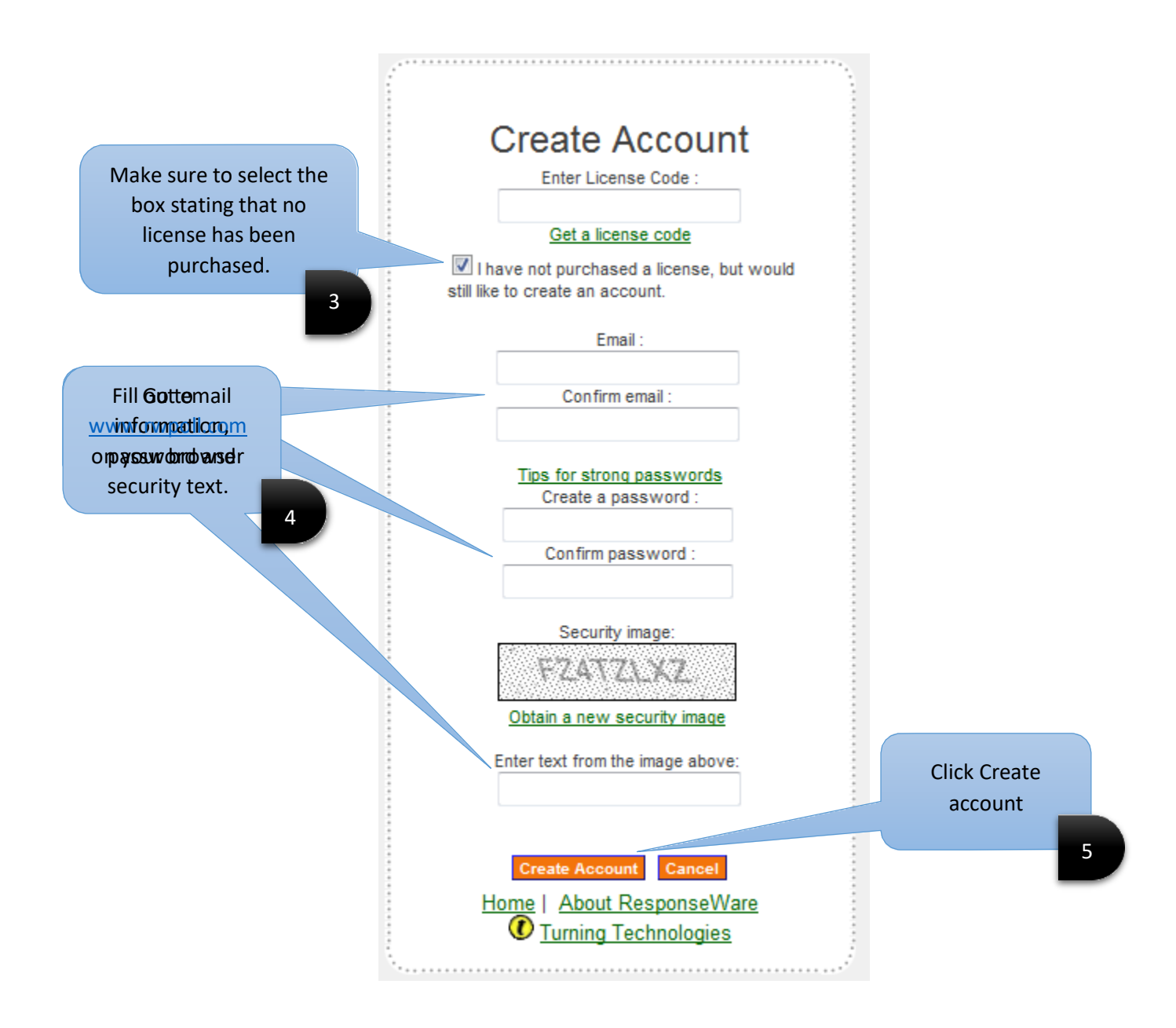

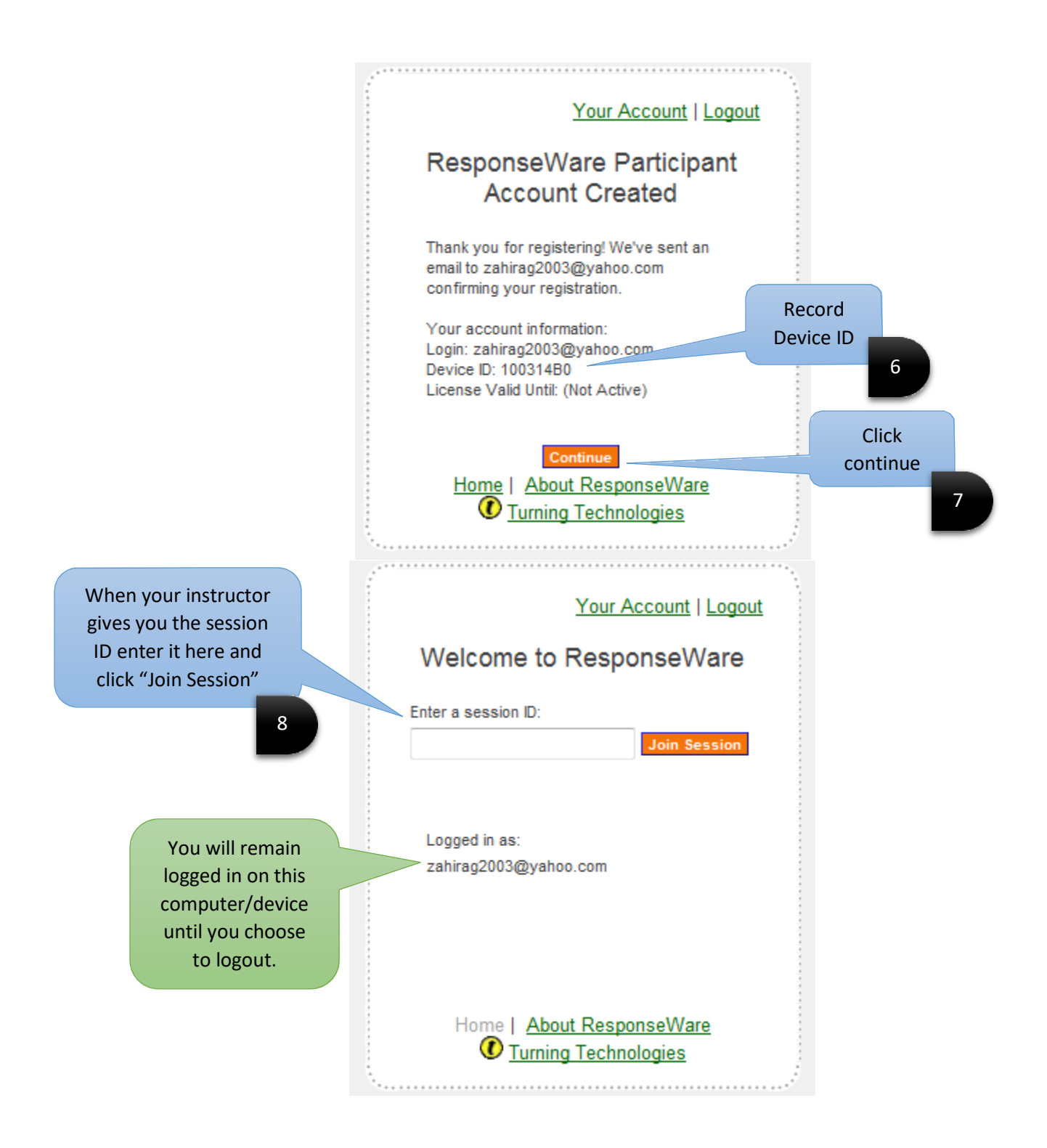